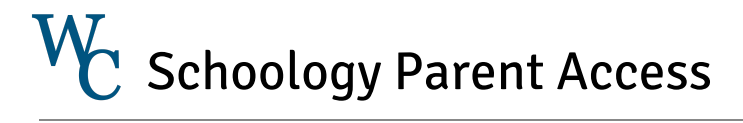

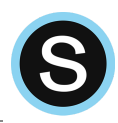

## Dear Families,

The purpose of Schoology is to increase interaction between students and teachers. As a parent you will be able to view your child's work, Schoology grades, and teacher feedback. To follow your child's learning journey you will need to create a Schoology parent account.

If you have a child in our secondary schools and already have an account, you will simply need to add your elementary child. If you need to create a new account, please refer to the directions below.

Should you need more assistance with your parent Schoology account, please email [schoology@wcasd.net.](mailto:schoology@wcasd.net)

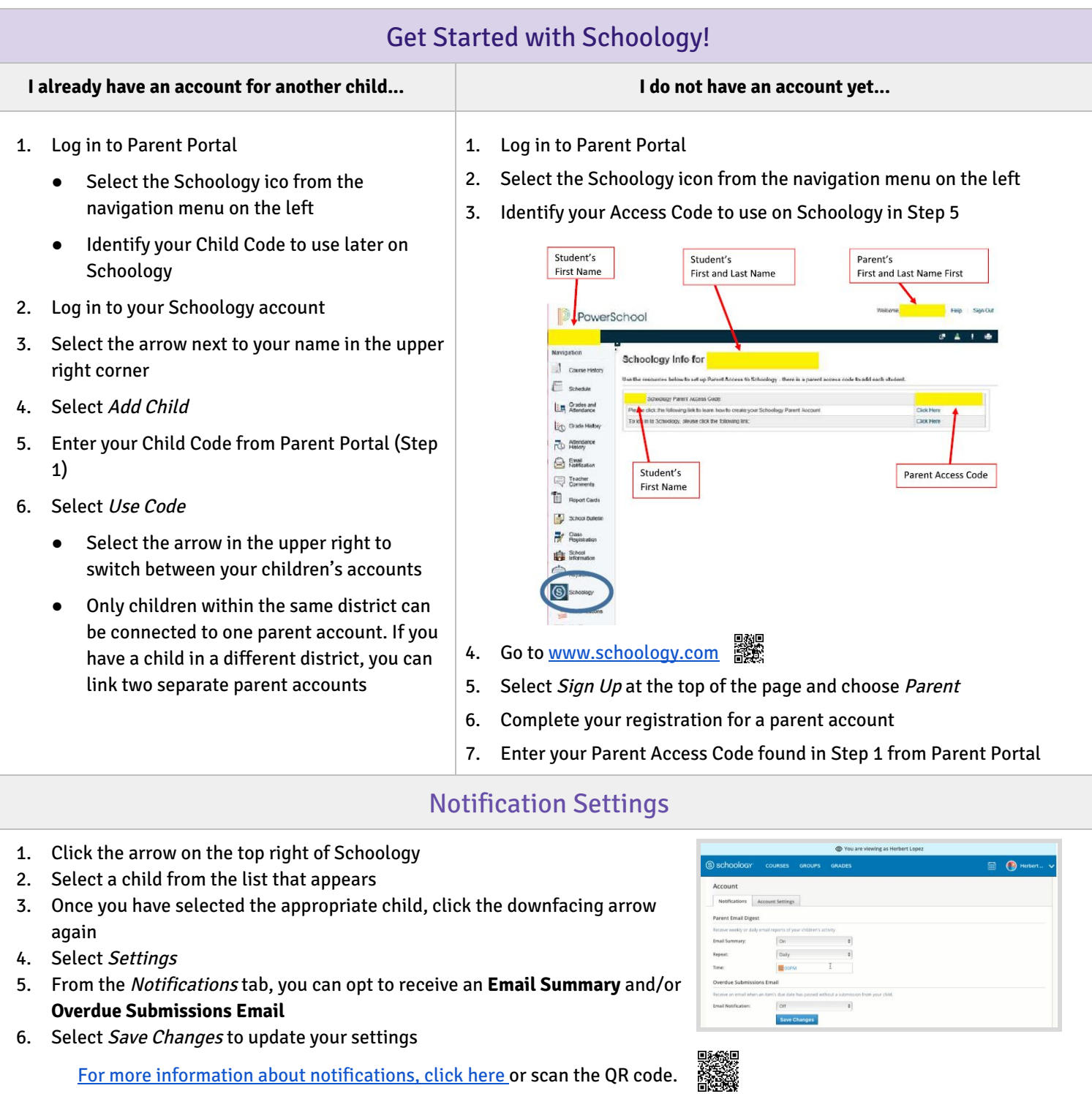